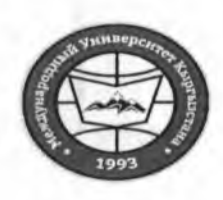

«Кыргызстан Эл Аралык Университети» ОИӨК КЭББМ Сапатты башкаруу тутуму "Окуу сабактарынын жүгүртмөсү"

НОУ УНПК «Международный университет Кыргызстана» Система менеджмента качества Расписание учебных занятий

"Утверждено"

Проректор по учебно-админ. работе НОУ УНПК "МУК" Карабалаева С.Б. -0  $\tilde{\mathscr{Q}}$  $2022$  r. busere

i al

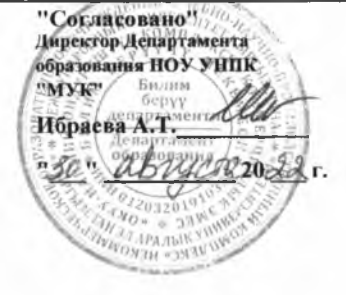

## Расписание занятий 1 полугодия магистрантов УНПК "МУК" 2 курса на 2022-2023 учебный год

 $\mathbf{v}$ 

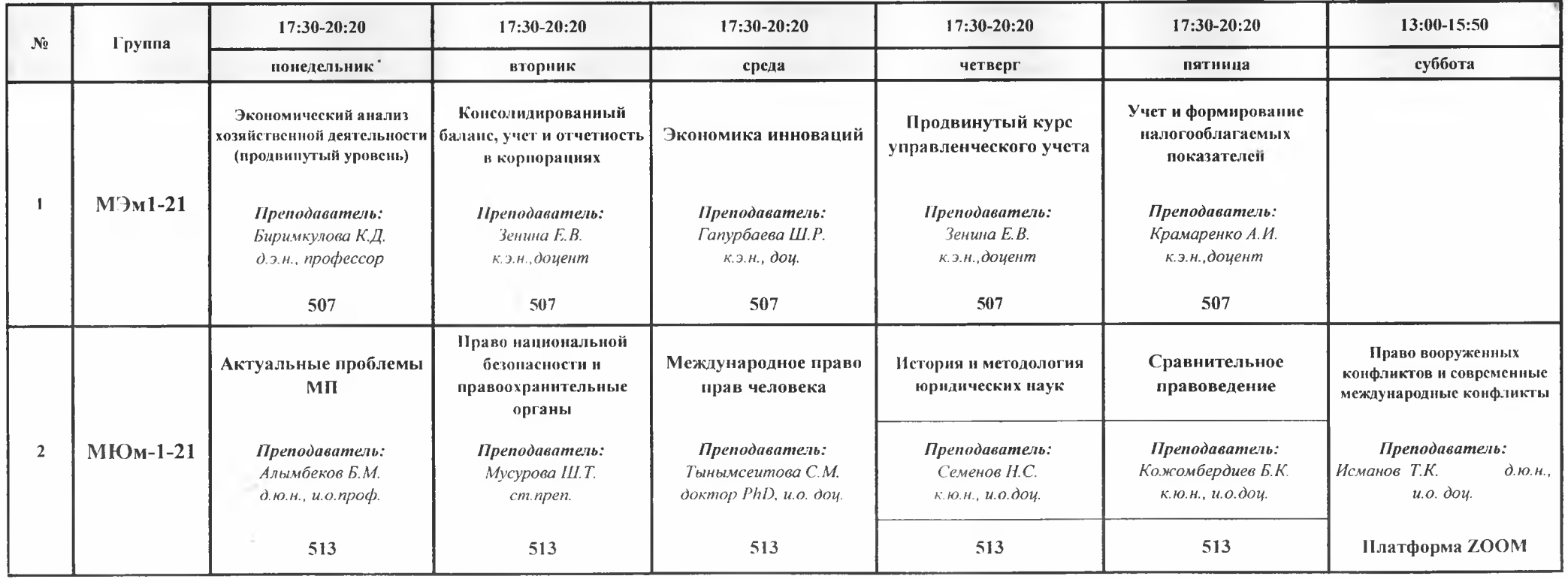

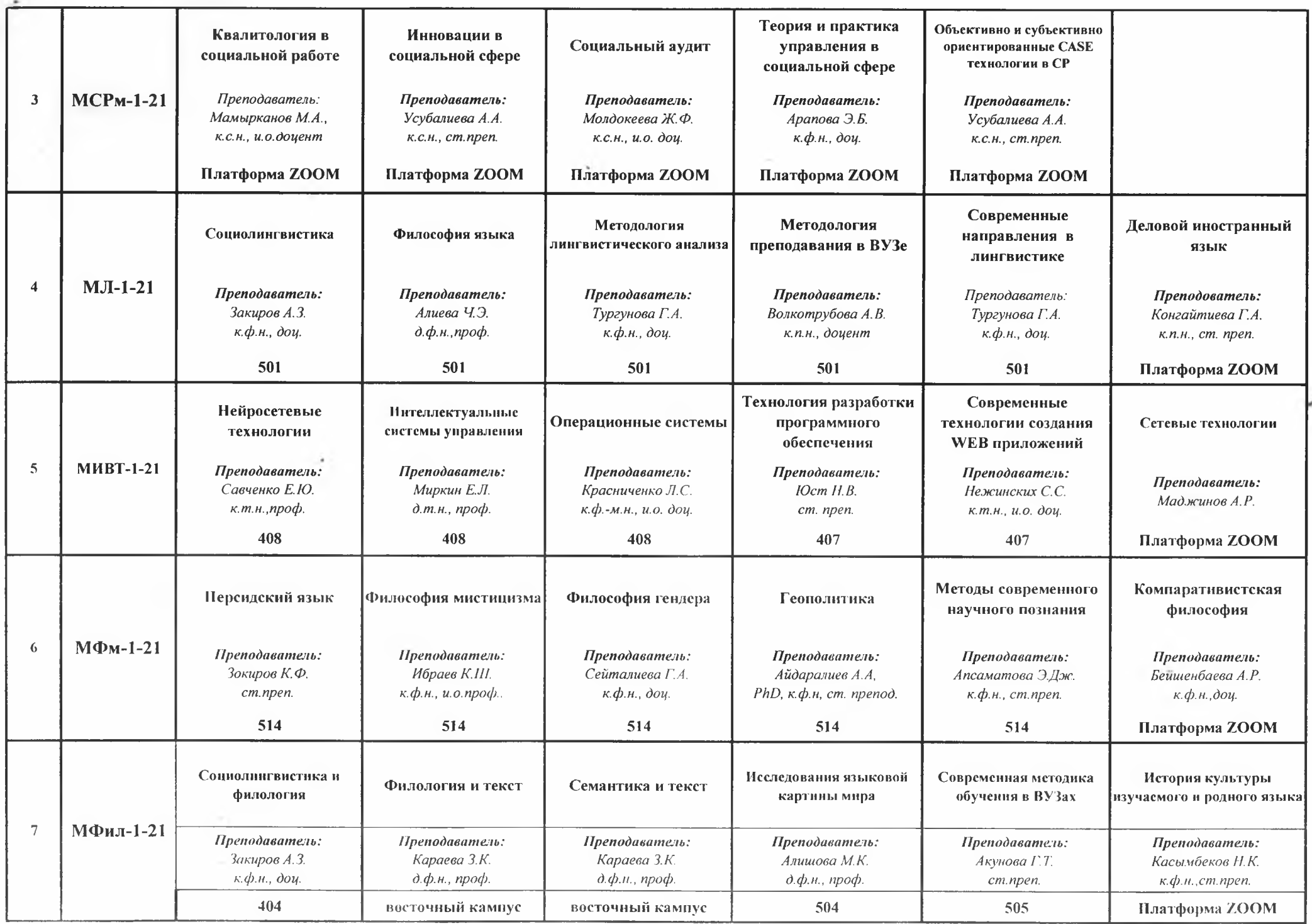

 $\sim$ 

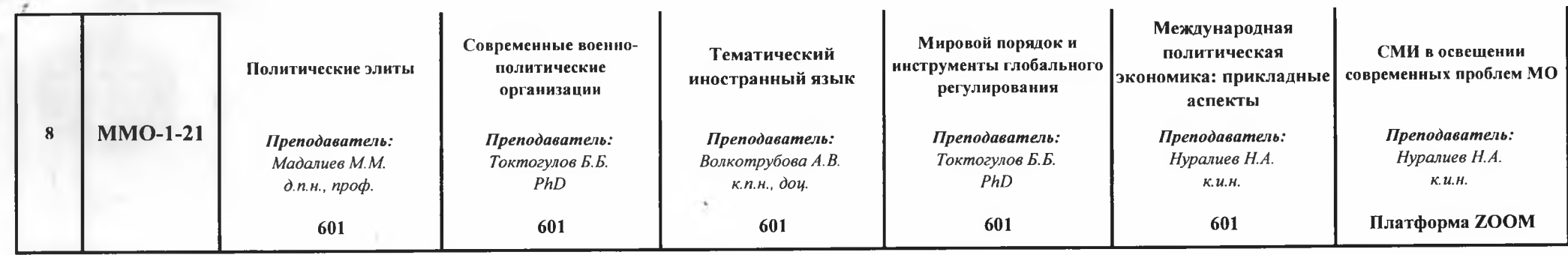

Декан Магистратуры

 $\rightarrow$ 

Strumd

Волкотрубова А.В.